## **RAE 2019 DE LA STRATEGIE NUMERIQUE - D) TABLEAU DETAILLE DU FINANCEMENT DE LA STRATEGIE NUMERIQUE (2016-2019)**

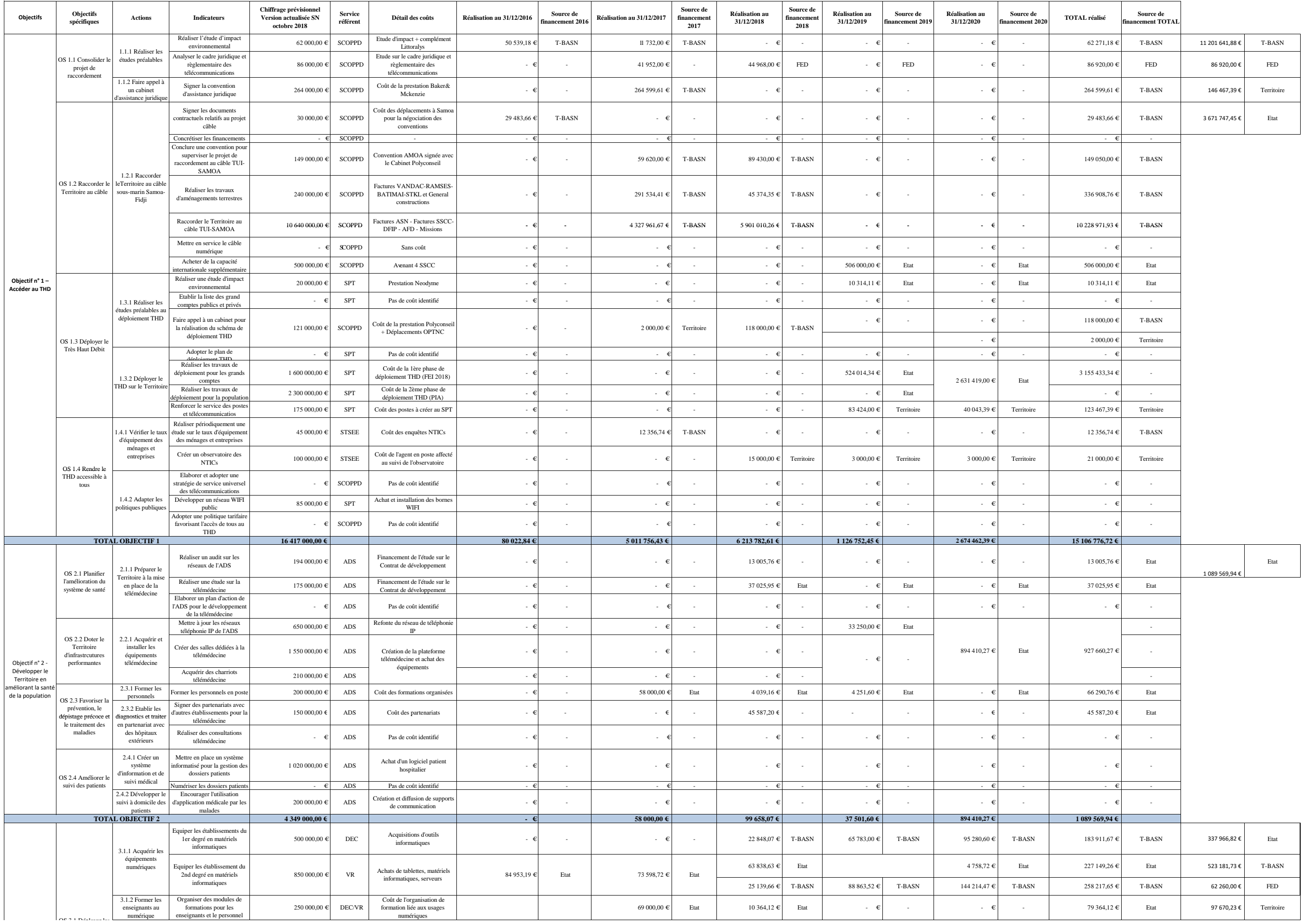

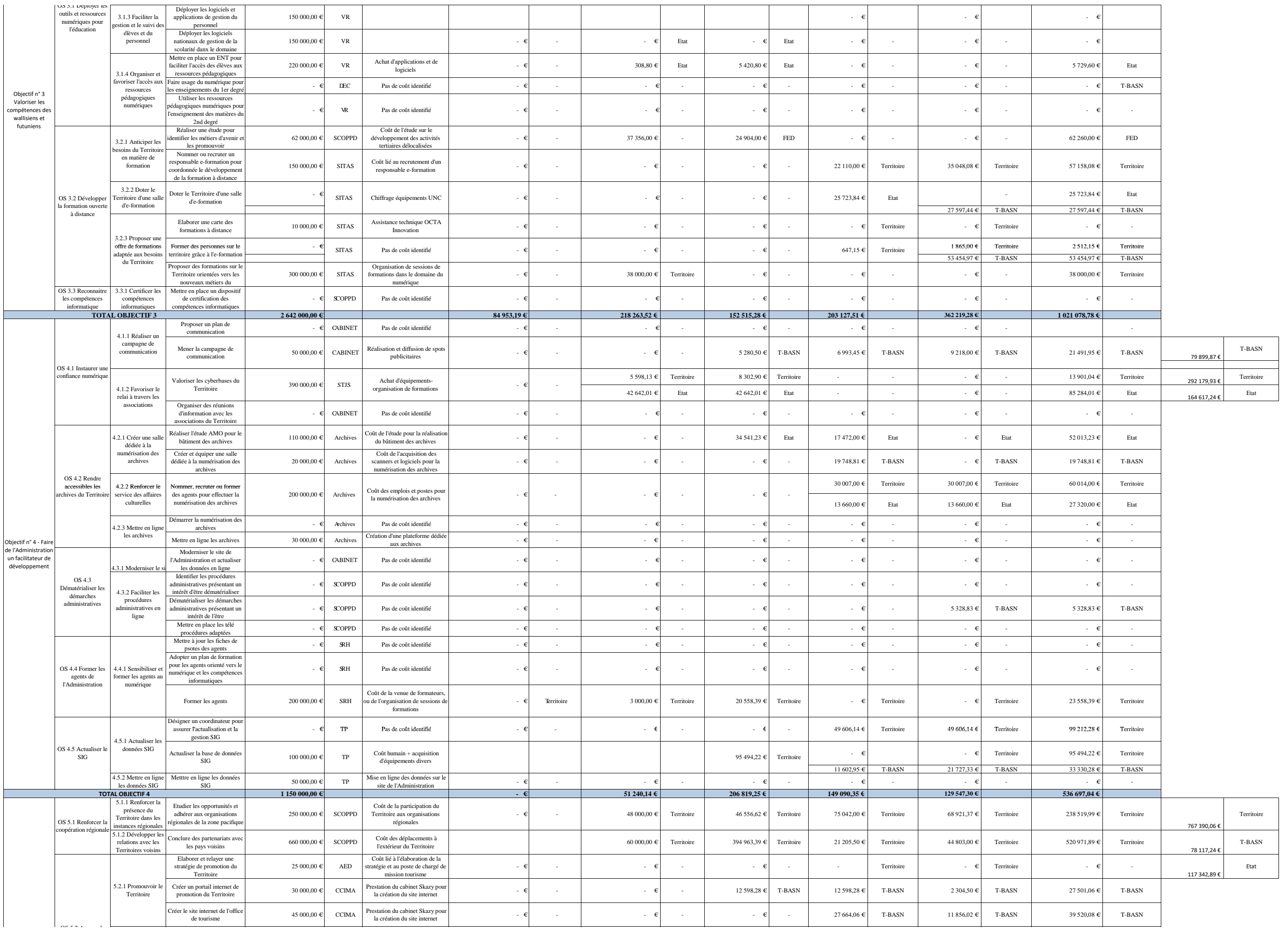

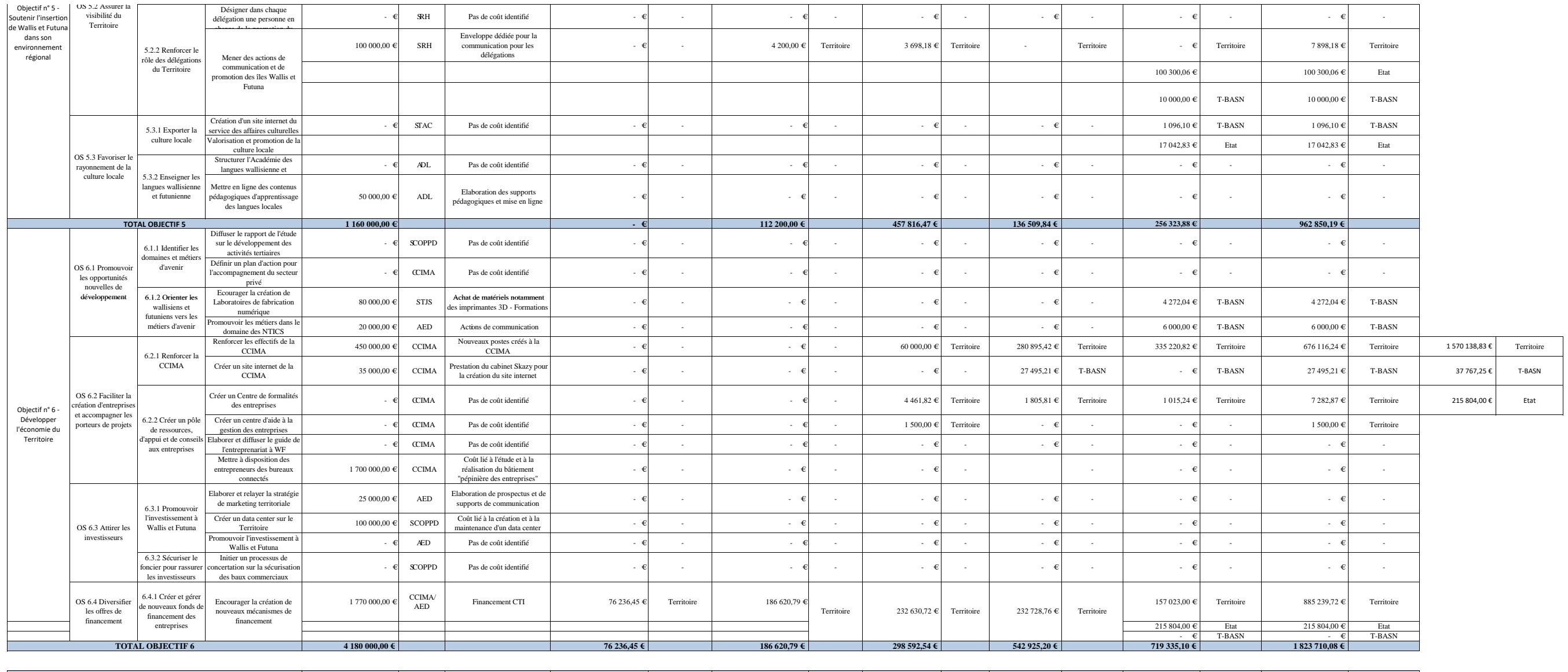

2 451 155 460 XPF

BASN 11 920 607,97 €<br>
ETAT 597 048,34 €<br>
TERRITOIRE 2 873 846,44 €<br>
FED 20 540 682,75 €

**29 898 000,00 € 241 212,48 € 5 638 080,88 € 7 429 184,22 € 2 195 906,95 € 5 036 298,22 € 20 540 682,75 € TOTAL OBJECTIFS 1 A 6**